**的-股识吧**

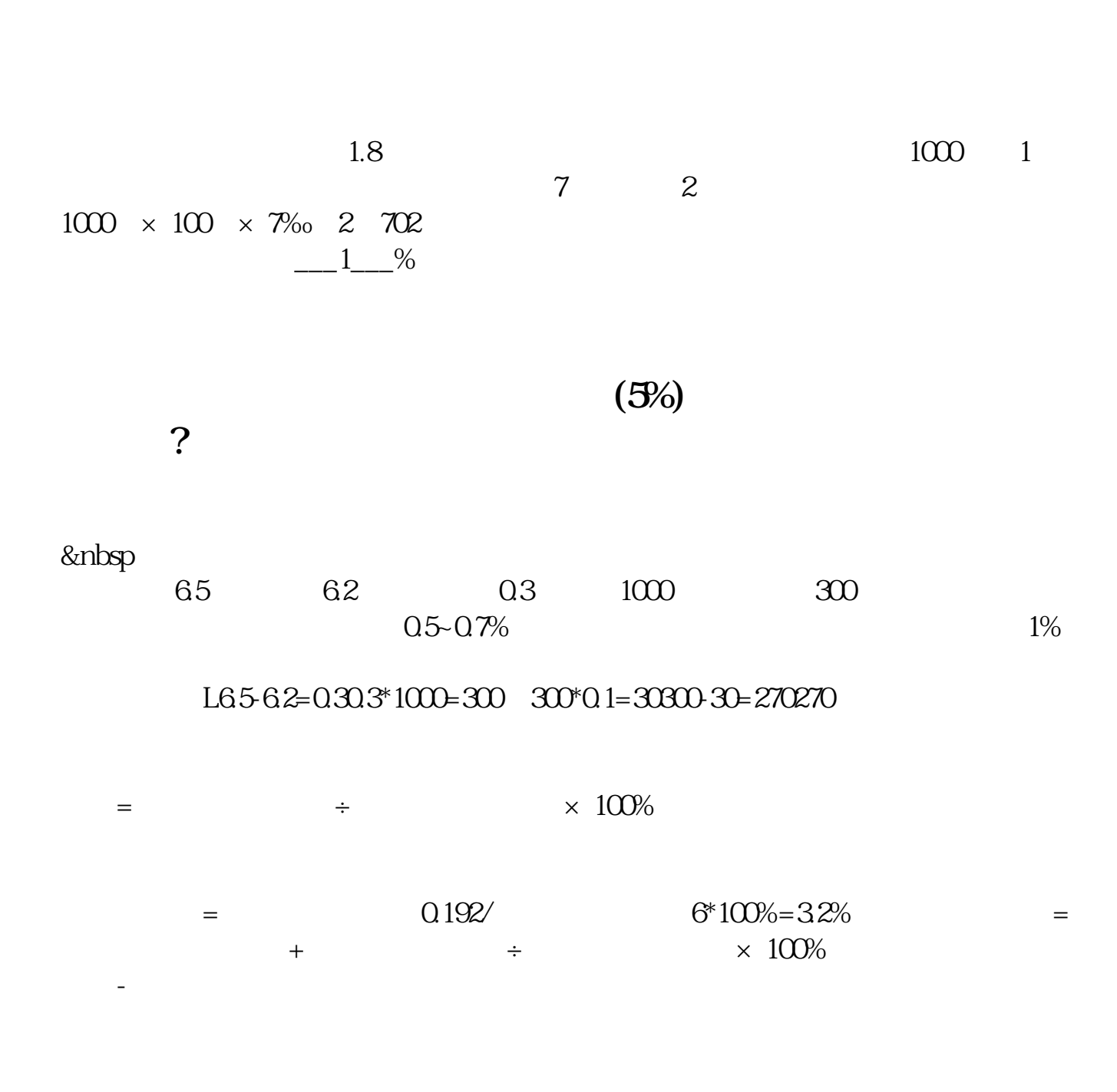

 $10\%$  .

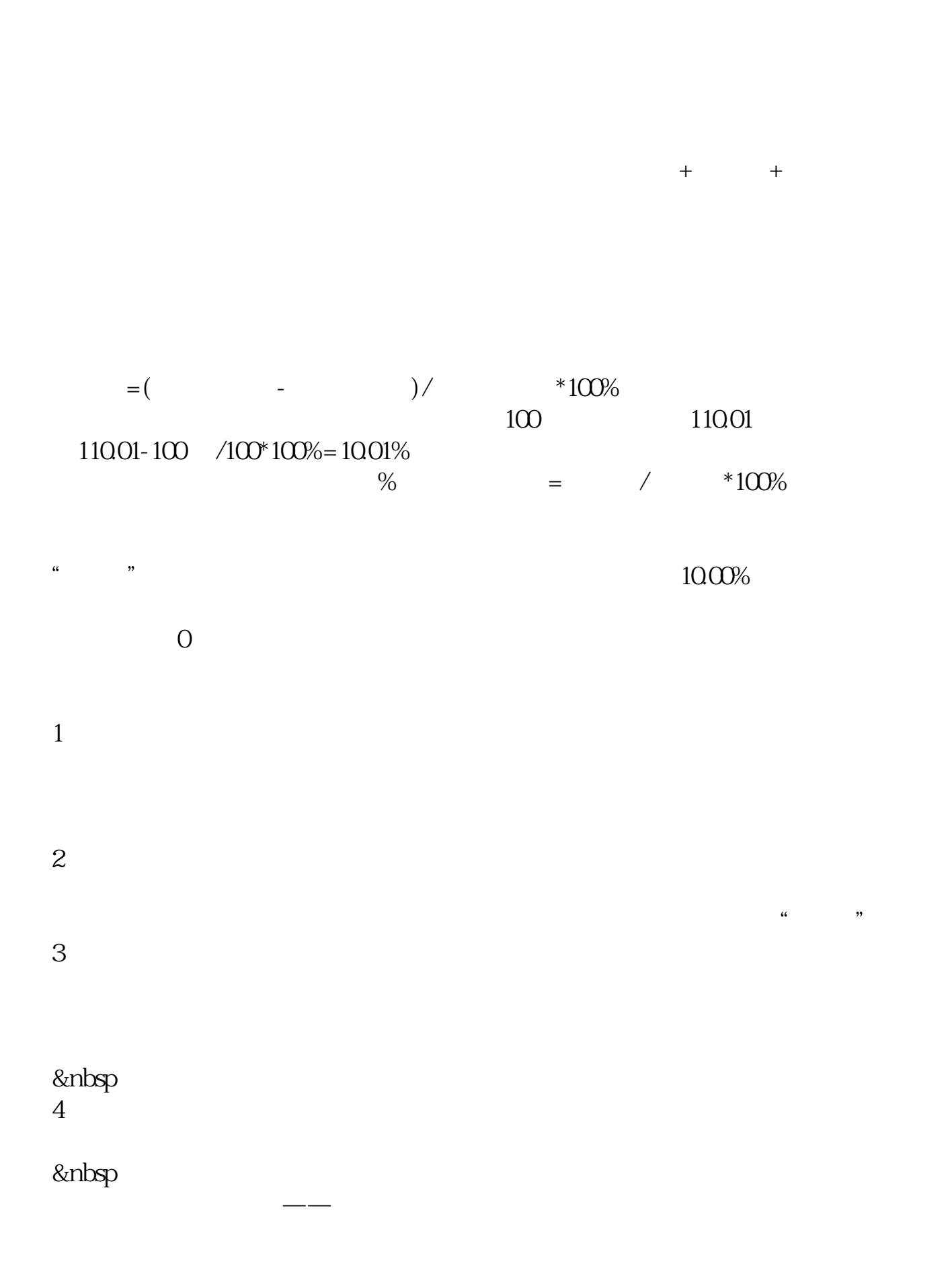

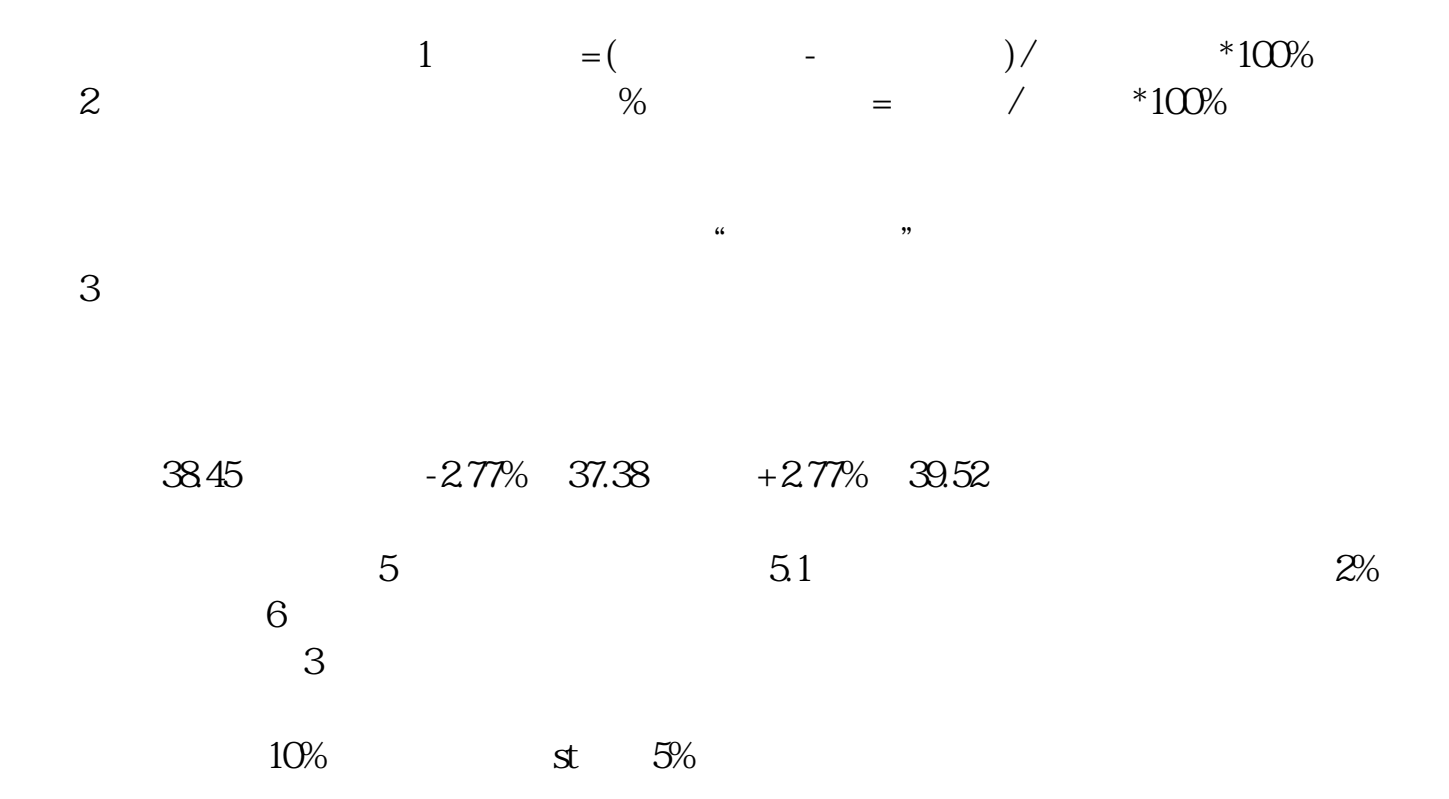

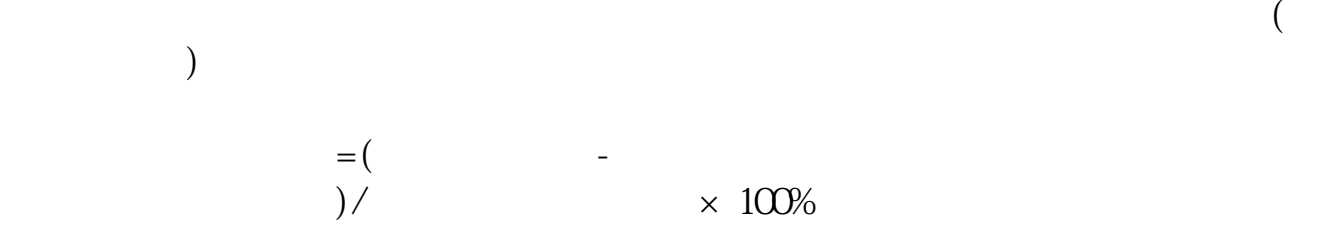

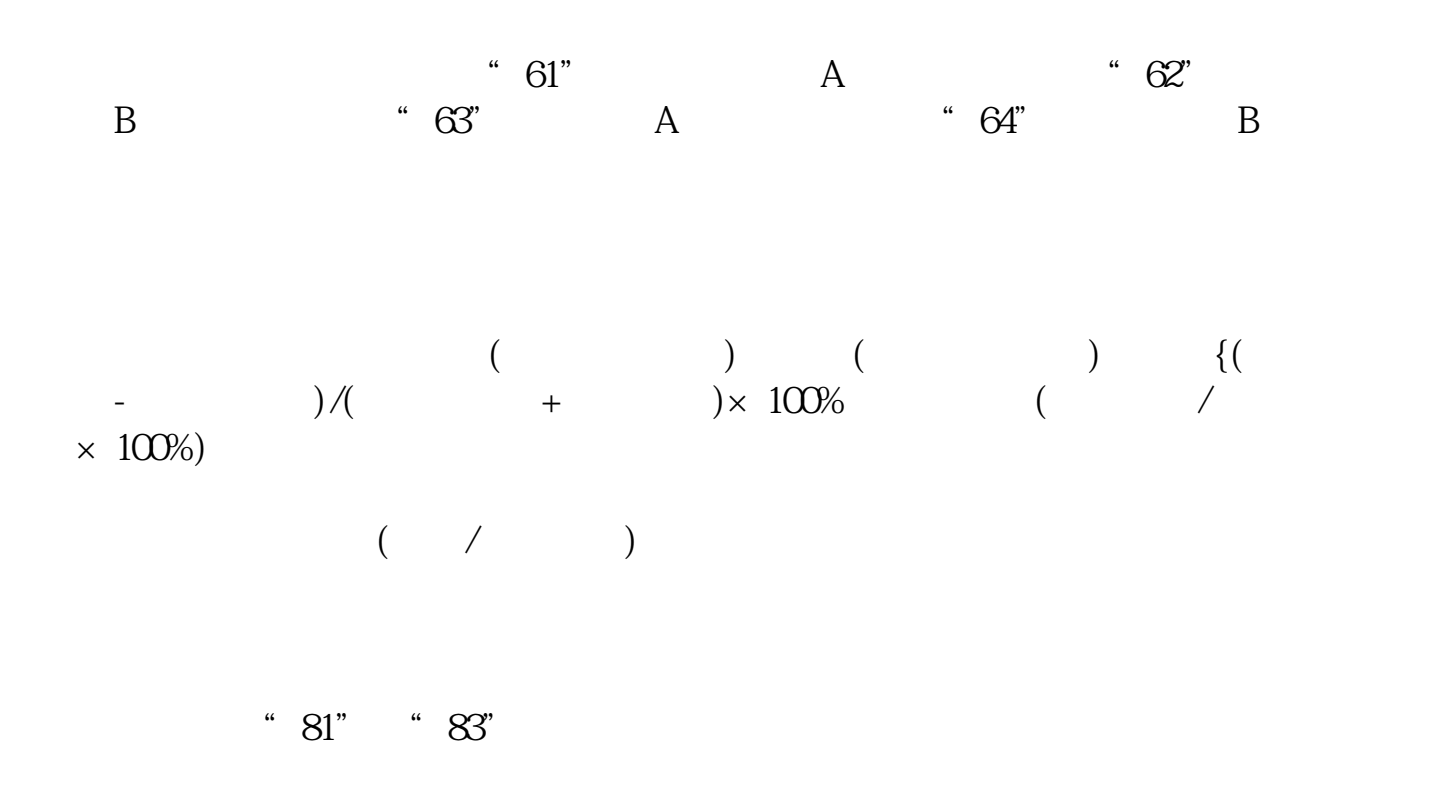

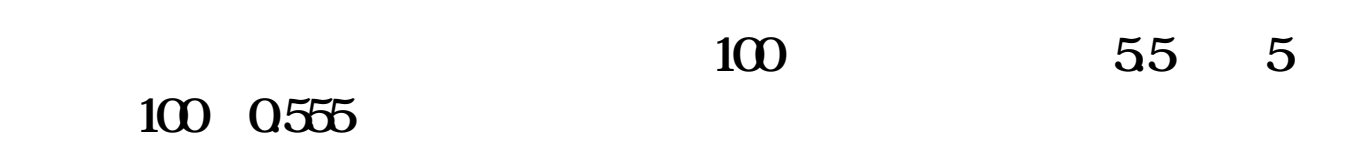

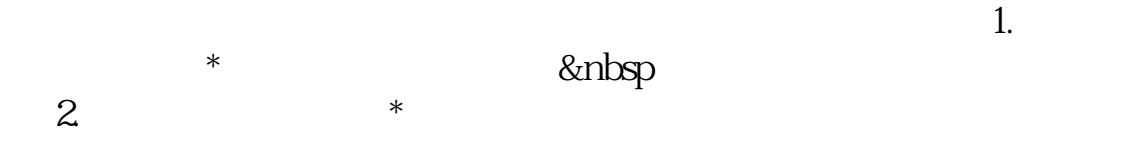

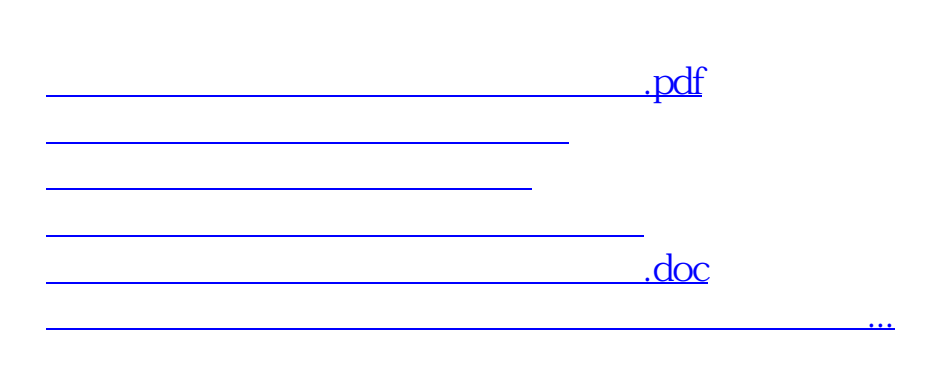

<https://www.gupiaozhishiba.com/article/41363374.html>